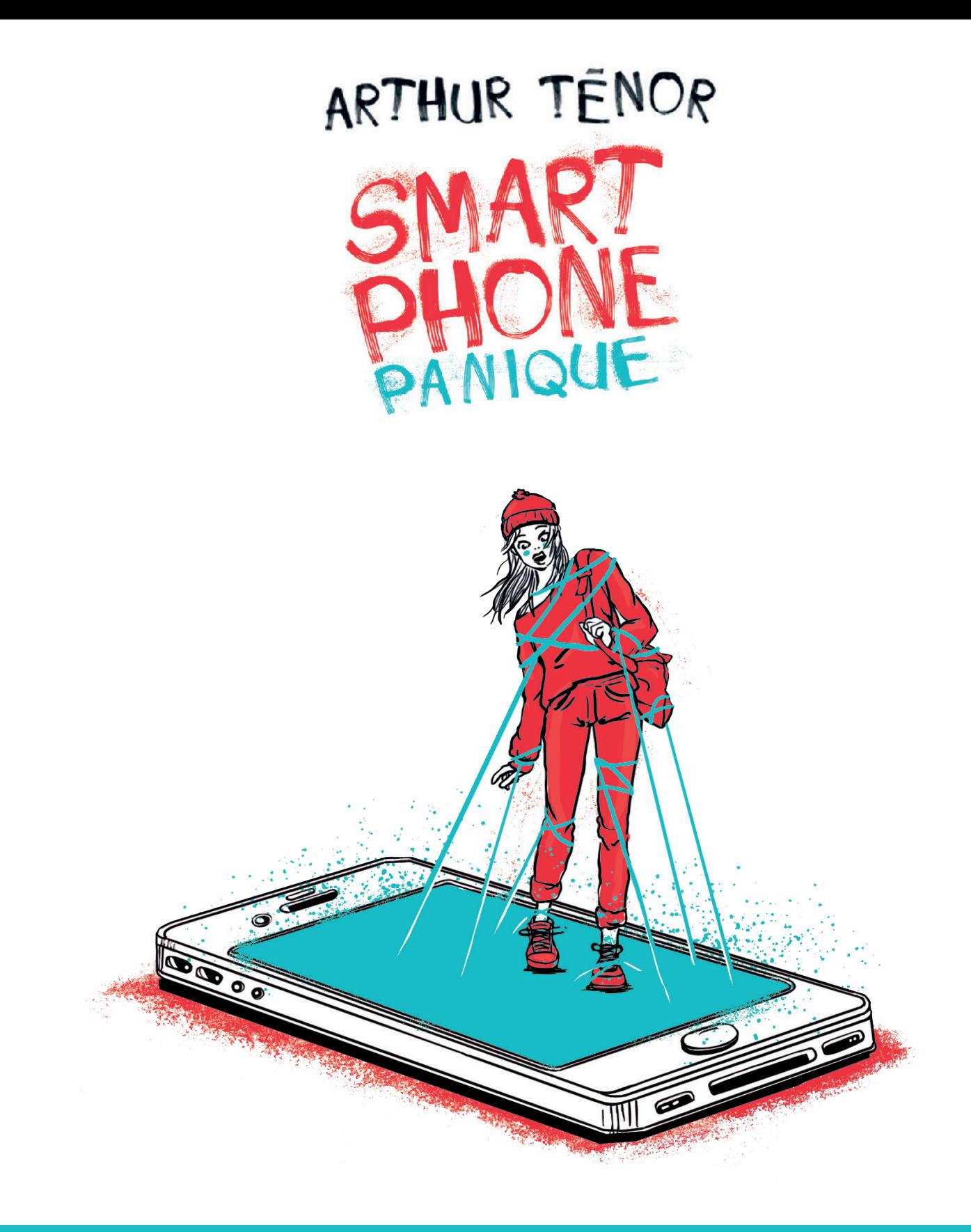

# Dossier pédagogique

Dossier mis au point par Juliette Piroja, professeur de français au collège

**Cycle 4**

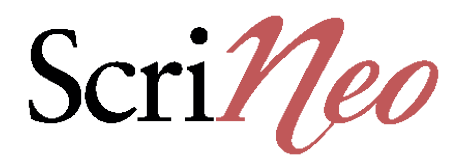

# Sommaire des fiches

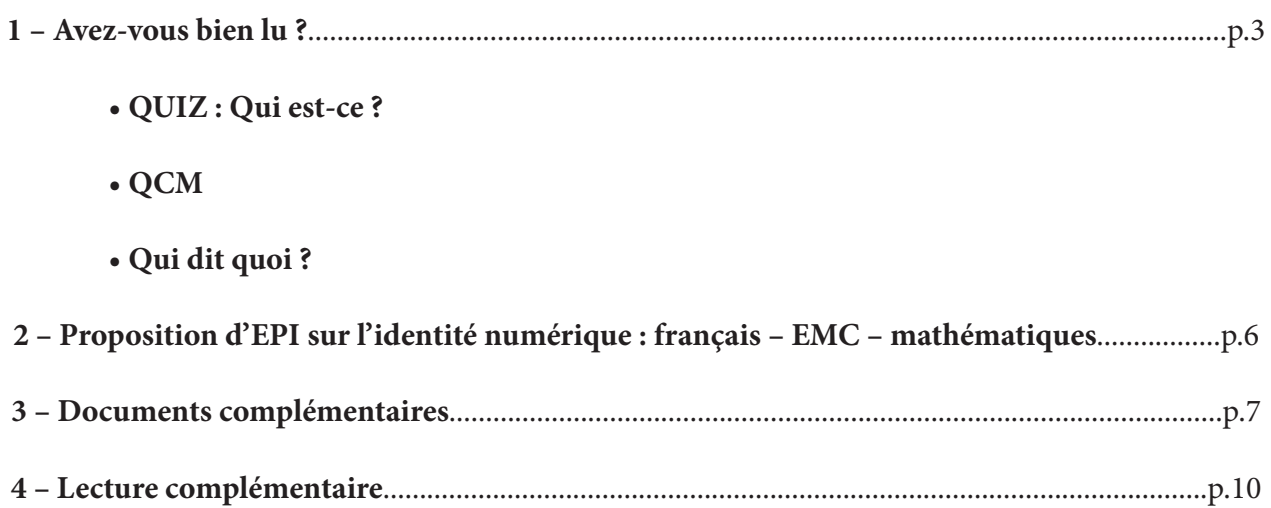

### Avez-vous bien lu ?

#### **Quiz : Associe chaque personnage à son portrait**

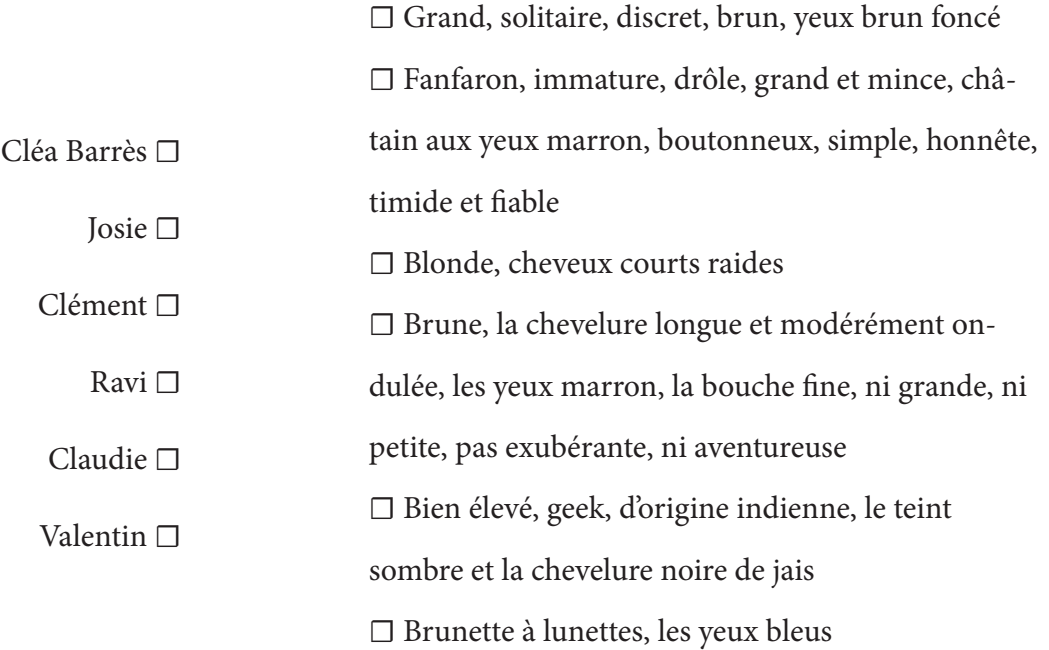

#### **Questionnaire à Choix Multiples**

Plusieurs réponses sont possibles.

#### **1. En quoi consiste l'application « Secury-Kid » téléchargée par les parents de Cléa ?**

- a. À savoir où se trouve Cléa
- b. À envoyer des messages urgents à Cléa
- c. À permettre à Cléa d'envoyer des messages urgents à sa mère

#### **2. Grâce à Ravi, quelle appli possède Cléa ?**

- a. Mirage-Folie
- b. Message-Sorry
- c. Mirage-Sorry

#### **3. À quoi ressemble l'interface de l'application ?**

- a. Un fantôme blanc sur fond jaune
- b. Un fantôme vert fluo
- c. Un fantôme rouge

#### **4. Quel est le nom de l'avatar de Cléa ?**

- a. Khéphren
- b. Khéops
- c. Mykérinos

#### **5. Quelle est l'option que Cléa télécharge ?**

- a. Celle qui permet de jouer gratuitement à des jeux vidéo
- b. Celle qui permet d'écouter les communications d'autres téléphones
- c. Celle qui permet de télécharger toutes les corrections des contrôles

#### **6. Quelle question n'aurait pas dû poser Cléa à son avatar ?**

- a. « Comment puis-je me désinscrire afin de ne plus avoir à te payer ? »
- b. « Quelle est ta nationalité ? »

c. « Serais-tu capable de tromper un logiciel de traçage qui fonctionne même quand mon téléphone est éteint ? »

#### **7. Pourquoi l'application menace-t-elle Cléa ?**

- a. Car elle hésite à installer un logiciel dans l'ordi de son père
- b. Car elle a parlé de l'application à ses parents
- c. Car elle veut parler du logiciel à la police

#### **8. Quelles sont les conséquences des imprudences de Cléa ?**

- a. Ses amis refusent de lui parler car elle les a espionnés
- b. Son père perd son travail et les comptes bancaires familiaux sont vidés
- c. Valentin refuse de la revoir car elle l'a espionné

#### **9. Quelle est la cause de l'accident de scooter de Cléa ?**

- a. La vitesse b. Son téléphone portable c. Une voiture imprudente
- 10. Grâce à la plume d'Arthur Ténor, l'histoire de Cléa est finalement :
- a. Un témoignage b. Un avertissement c. Une belle leçon de vie

#### **10. Grâce à la plume d'Arthur Ténor, l'histoire de Cléa est finalement :**

- a. Un témoignage
- b. Un avertissement
- c. Une belle leçon de vie

## **Mon score : /10**

# Qui dit quoi ?

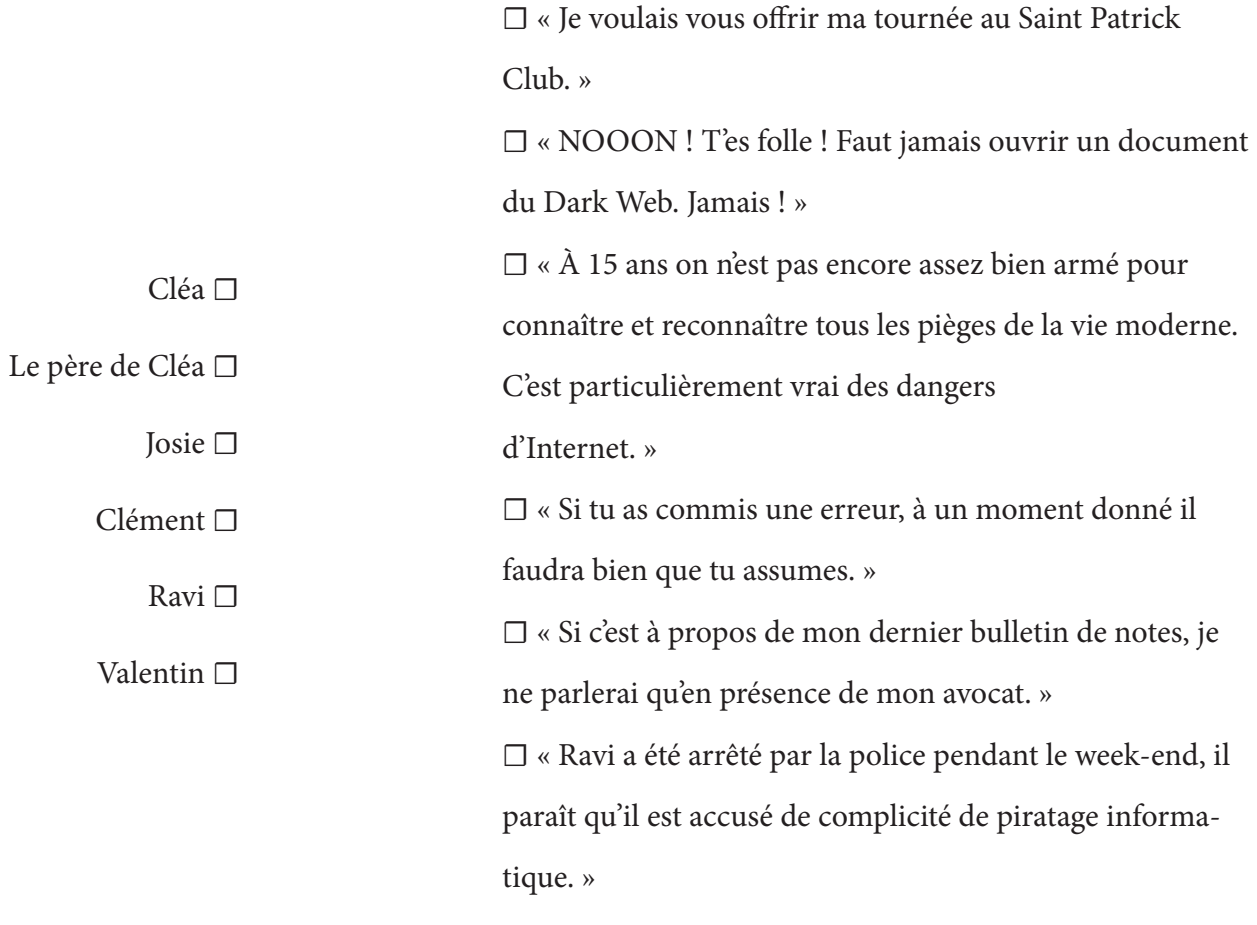

# EPI sur l'identité numérique

**Objectifs du projet interdisciplinaire :** Comprendre ce qu'est une identité numérique et être attentif aux traces que l'on laisse sur Internet.

**Disciplines :** français / EMC / mathématiques

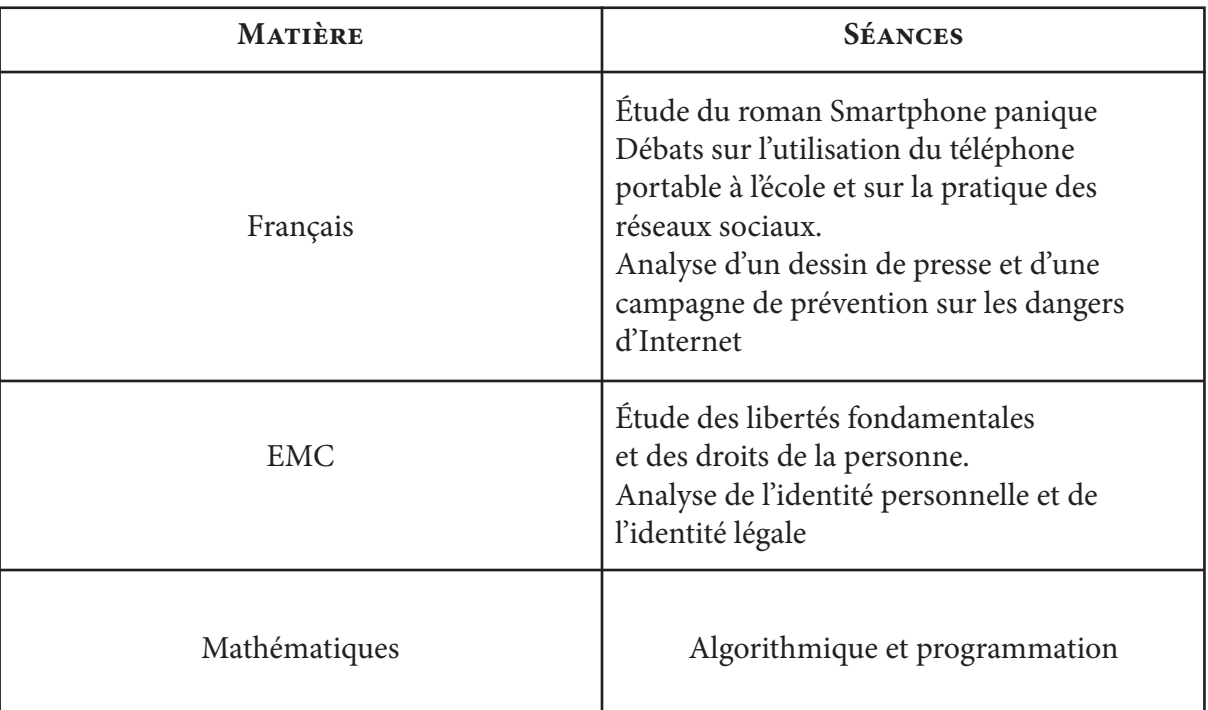

**Réalisation concrète finale :** Création d'une charte de la bonne utilisation d'Internet et des réseaux sociaux. On peut imaginer une affiche illustrée, accrochée dans le hall de l'établissement, dans les salles de classe ou au CDI.

### Documents complémentaires

Réalisez les cartes d'identité des personnages principaux de l'oeuvre : Sébastien, Hespérie et Lucidas.

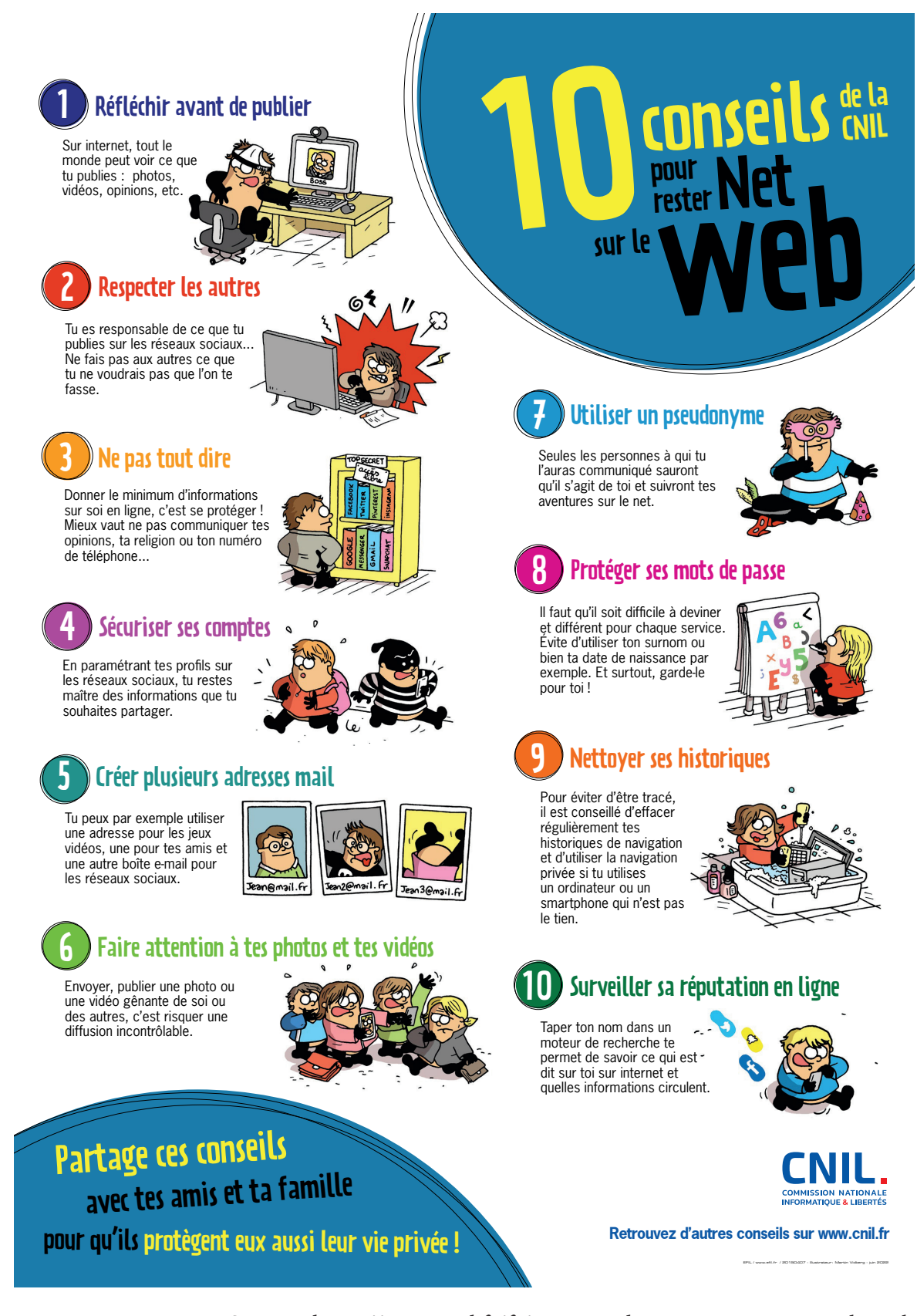

Source : https://www.cnil.fr/fr/10-conseils-pour-rester-net-sur-le-web

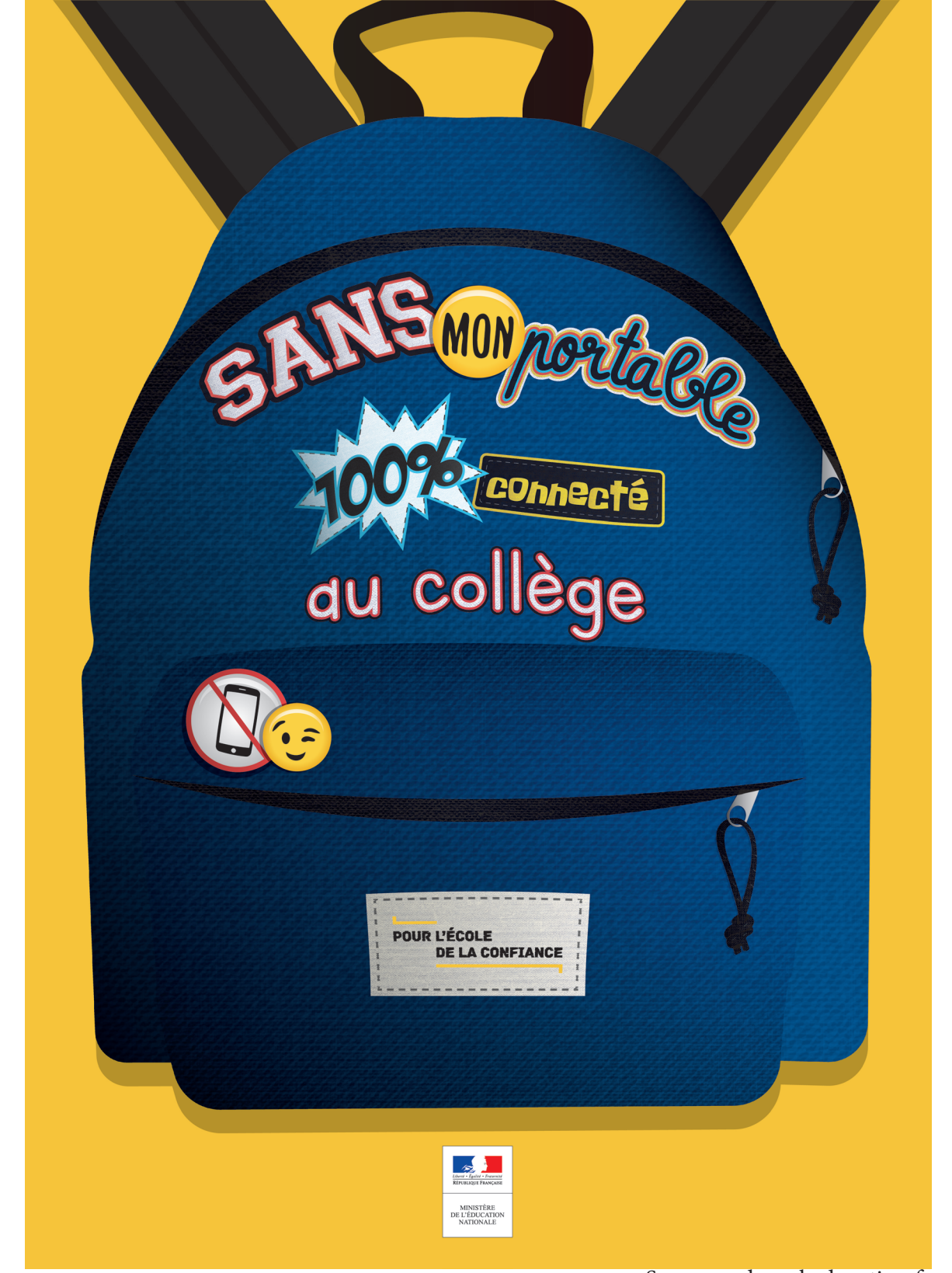

Source : eduscol.education.fr

#### **Exemples de sujets pour un débat en classe :**

- Les parents surveillent Cléa en raison de leur inquiétude : qu'en penses-tu ?
- Le téléphone portable est maintenant interdit au collège : est-ce une bonne idée ?
- Cléa espionne ses amis : la curiosité est-elle toujours un défaut ?
- Quels sont les dangers d'internet ?

https://education.francetv.fr/matiere/education-aux-medias/ce1/video/quels-sont-lesdangersd-internet

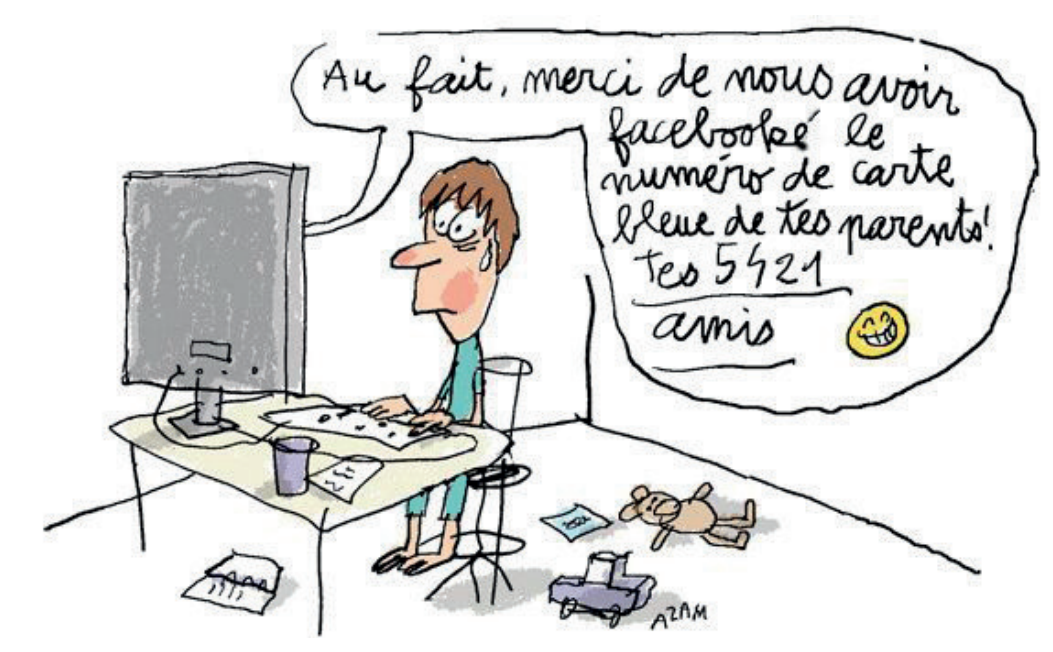

Ce dessin de presse sur Internet et sur les informations personnelles a été réalisé par Jacques Azam Source : https://www.1jour1actu.com/wp-content/uploads/actu-longue-INTERNET.pdf

#### **Dossier intéressant sur l'utilisation d'internet :**

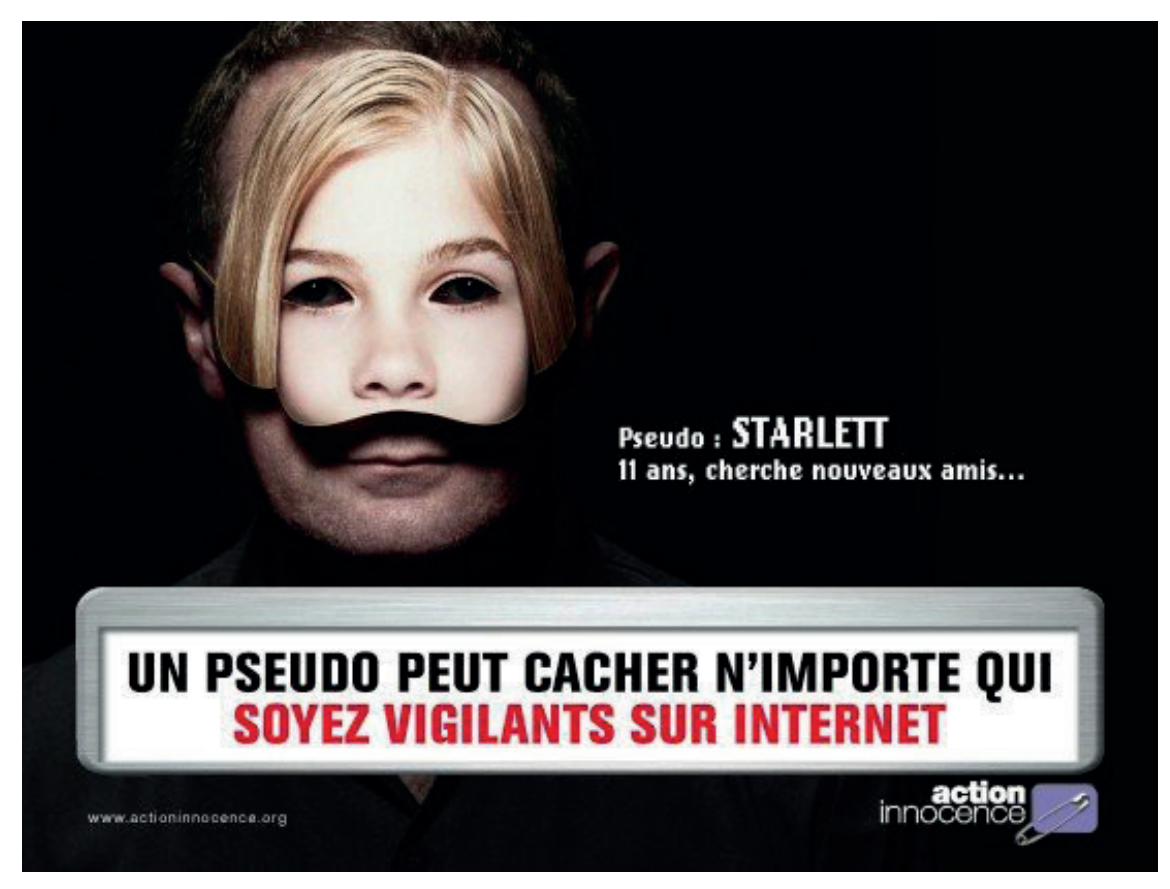

Source : actioninnocence.org

### Lecture complémentaire

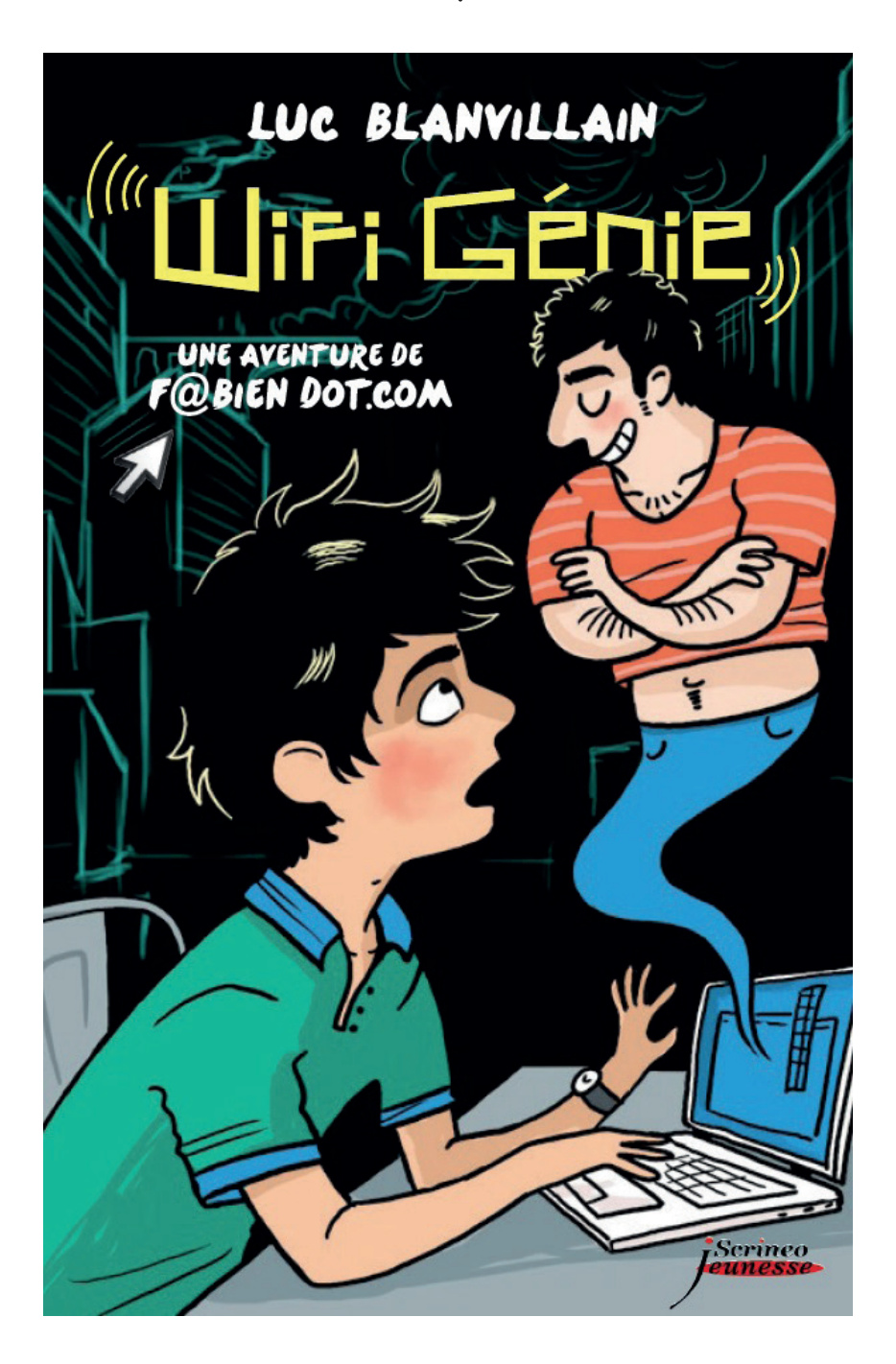

**Luc Blanvillain,** *Wifi génie***, édition Scrineo**

En vacances chez sa grand-mère à Morlaix, Fabien, un ado tranquille et fan d'informatique, hérite d'un ordinateur hors d'usage, mais pas banal… Quand Fabien le répare, il n'en sort rien de moins qu'un génie ! Et pas n'importe lequel… un génie high-tech, capable de créer en quelques clics tout ce que Fabien désire dans la réalité ! Dès lors, les possibilités s'avèrent sans limites : sauter un après-midi rando avec mamie, rejouer la partie après un rendez-vous raté avec Daphné, une jolie fille qui l'a laissé sous le charme… Mais Fabien n'est pas au bout de ses surprises car amener le virtuel dans la réalité peut souvent s'avérer beaucoup plus dangereux qu'il ne l'imagine…